# Windows Animated Gif Player 1.0 Crack Free Download For PC

[Download](http://evacdir.com/ingrained.lurked/V2luZG93cyBBbmltYXRlZCBHaWYgUGxheWVyIDEuMAV2l/ZG93bmxvYWR8MTVkT0RoMU9YeDhNVFkxTkRVMU9UY3dNbng4TWpVM05IeDhLRTBwSUhKbFlXUXRZbXh2WnlCYlJtRnpkQ0JIUlU1ZA/deranged.dirigibles)

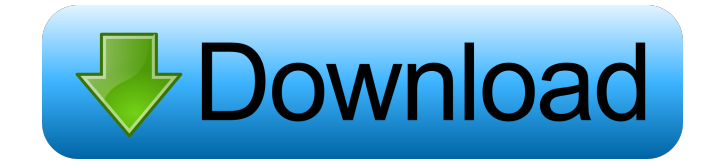

### **Windows Animated Gif Player 1.0 Crack + Incl Product Key Free (April-2022)**

This ActiveX control plays GIF animations, and it supports many more functionality than a plain GIF player. You can zoom, change the frame duration, turn the loops off/on and much more, using this ActiveX control. This ActiveX control was created with programmers in mind and it takes all the pain out of displaying GIF animations. It is easy to use with just a few clicks. You can select the path to the GIF, enable caching and many more features that will enhance your applications. The WAGP will play the animation in a loop until the user clicks on the control or until a user-defined interval, which is reached. ActiveX controls allow you to create powerful, and easy to use user interfaces, with a simple implementation. .NET Control .NET Control 1.2.0 Description: Windows Animated Gif Player is a.NET control that allows you to add the animated GIF player to your application. It can play GIF animations in a loop or on a user defined interval, with the possibilities to zoom and adjust the frames duration. Gallery Microsoft Official Page External links Category:ActiveX WinAPI components Category:GIF animation Category:Windows multimedia technologyQ: Dynamically Adding Controls in a System.Web.UI.WebControls.Panel I'm trying to use a Panel to build a div-based layout. Each div is supposed to have a tabbed (accordion) type interface, and each tab should have three buttons. So I have a Panel, and a TableLayoutPanel (which is just a container), and I want to add controls to the Panel when the page loads. Here is my code: TableLayoutPanel.Controls.Clear(); TableLayoutPanel.Controls.Add(div1, 0, 0); div1.Controls.Clear(); TableLayoutPanel.Controls.Add(div2, 0, 0); div2.Controls.Clear();

TableLayoutPanel.Controls.Add(div3, 0, 0); This doesn't work. What am I doing wrong? A: Not much wrong here but you forgot the extra brackets. The last one: TableLayoutPanel.Controls.Add(div3, 0, 0); Should look like this: TableLayoutPanel

#### **Windows Animated Gif Player 1.0 [Latest 2022]**

Since Windows Animated Gif Player ActiveX can be embedded in any kind of application that uses ActiveX Controls, it can be used wherever there is a need for an animated GIF, from simple Internet Explorer based web pages to desktop applications with embedded GIF support. Once installed, the control appears in the ActiveX Controls window as GIF Player. The control can be used to play animations, specify the number of times the animation should be played, start it in a loop or a specified amount of time, and specify the width and height for the player control, among other functions. Features of Windows Animated Gif Player Allows animated GIF to be played Controls number of times the animation should be played Specify the width and height for the player control Controls the orientation of the animation Support for registering to receive notification when the animation ends Controls the behavior of the animation when it ends Unload Animation file when the animation is complete Supports Windows Media, WMV and MPEG Files Work Offline with Windows Animated Gif Player ActiveX How to use Windows Animated Gif Player ActiveX As it is an ActiveX Control, you first need to install the ActiveX control on your Windows XP, Windows 2000 or Windows NT Server PC from the Windows XP CD or Windows 2000 DVD. If you do not already have a copy of the Windows XP CD or Windows 2000 DVD in your computer, you can find them in your local software store. After installing the ActiveX control, you can go to Windows XP Control Panel and then choose Add/Remove Programs to install the control. The Animated Gif Player Control can be used by creating a Control Object, which is a representation of an ActiveX control, and then using it to build your form. Creating a Control Object You can easily create a Control Object to use the Windows Animated Gif Player ActiveX Control in any application. To create a control object to embed in your application, right-click on the control in the Controls window of the Windows XP Control Panel and choose Create Object from the context menu. You can then choose what kind of object you want to create. You can create a button object, a menu control object, a frame, an item or a list box control object. The List Box control can be used to create a custom drop down menu for the 1d6a3396d6

# **Windows Animated Gif Player 1.0 Crack+ With Keygen Free Download**

\* Windows Animated Gif Player can display animations as thumbnails, hyperlinks, buttons, menus or toolbars. \* You can use the control to display animation file types such as Gif, Bmp, Jpg, Tga, Cgm, Csg, Lcg, Exif, Tif, PCx, Png, etc. \* Animation can be viewed as thumbnails, hyperlinks, buttons, menus, toolbars or page tables. \* Windows Animated Gif Player is an ActiveX control that can be used whenever you want to enhance the functionality of your developed app with GIF playback support. \* The default is to play the animations in a loop, yet there is also the possibility to restrict the number of times the GIF is played. Next>

#### **What's New In?**

---------------------------------------------------------------------------- The class supports the playing of animated GIF images. It uses the Microsoft Windows GDI+ library and the DShow component to play GIF images from a given URL. It has two main features: -it allows animated GIF images to be played in a loop or not. -it allows you to specify the number of times a GIF is played (from 1 to 8). It can be used to display GIF images in Internet Explorer or any other ActiveX control. Usage ---------------------------------------------------------------------------- 1) Adding the player control to your HTML source. For example, using IE7 you can add the following lines to the end of your HTML source: 2) Then, you need to call the ActiveX control's Create method passing the animation file URL and the number of times the GIF should be played. 3) The parameters of the method need to be passed according to the following: Method Description Name An array containing the attributes of the animation to play. An attribute can contain any value and is represented by the key-value pair in the array. It contains the following keys: Attribute Description ID A unique identifier of the animation that can be used later in the document to refer to it. URL The URL of the animation. It should be encoded according to RFC 398

## **System Requirements For Windows Animated Gif Player 1.0:**

Windows XP/Vista/7/8, 64-bit OS. 3.5 GHz Processor 4 GB RAM 1 GB VRAM DirectX 9.0c (full support for DX10 is provided) 1024x768 screen resolution Supported OS: Mac OS X v10.4, 10.5, 10.6, 10.7, 10.8, 10.9, 11.0 Linux PlayStation 4 PlayStation 3, PlayStation Vita

<https://iapitb.org/2022/06/07/xitona-singing-tutor-basic-crack-download-win-mac-updated/> [https://vitinhlevan.com/wp-content/uploads/2022/06/Plain\\_Text.pdf](https://vitinhlevan.com/wp-content/uploads/2022/06/Plain_Text.pdf) <https://bertenshaardhouttilburg.nl/gear-ratio-calculator-crack-lifetime-activation-code-download/> <https://www.proindustria.net/wp-content/uploads/2022/06/HyperHDR.pdf> <https://midatlanticherbaria.org/portal/checklists/checklist.php?clid=66607> <https://www.episodeltd.com/multi-replacer-crack-win-mac/> <http://mysleepanddreams.com/cyberleader-crack-with-full-keygen-download-mac-win/> <https://herbariovaa.org/checklists/checklist.php?clid=19336> <https://serv.biokic.asu.edu/neotrop/plantae/checklists/checklist.php?clid=19335> <https://mhealthtechsolutions.com/2022/06/07/mp3-sorter-crack-free-license-key-pc-windows-latest/> <https://khakaidee.com/dxirc-0-50-0-crack-torrent-activation-code-free-download/> <https://ourlittlelab.com/snipping-tool-crack-free-download/> <https://thenationalcolleges.org/wp-content/uploads/MIDCOMPR.pdf> <https://library.big-bee.net/portal/checklists/checklist.php?clid=3075> <http://stv.az/?p=1499> <https://list-your-blog.com/wp-content/uploads/2022/06/birkcha.pdf> <https://herbariovaa.org/checklists/checklist.php?clid=19334> <https://savosh.com/wp-content/uploads/2022/06/PacePatrol.pdf> <http://yogaapaia.it/archives/3055> [https://iptvpascher.com/wp-content/uploads/2022/06/DC\\_Offset\\_Remover.pdf](https://iptvpascher.com/wp-content/uploads/2022/06/DC_Offset_Remover.pdf)